MINISTRY OF EDUCATION AND TRAINING NATIONAL ECONOMICS UNIVERSITY

-------------------

-----------------------------------

# **SYLLABUS PROGRAM OF PUBLIC MANAGEMENT AND POLICY IN ENGLISH (E-PMP)**

#### LEVEL OF EDUCATION: UNDERGRADUATE TYPE OF EDUCATION: FULL-TIME

# 1. **GENERAL INFORMATION**

- *- Course title (Vietnamese): Tin học đại cương - Course title (English): Basic Informatics*
- *- Course code:* **EPMP1143**
- *- Knowledge group: General education*

*- Credit:* **<sup>3</sup>**

*- Prerequisite courses:* **No**

#### **2. THE DEPARTMENT IN CHARGE: Economics Management**

#### **3. DESCRIPTION**

The course provides students with basic knowledge of computer systems, application softwares and practical computer skills to help students improve their business and personal performance. In details, this course helps students learn how to use the Internet, Windows, and Office 365 with the most commonly used applications such as word processing, presentation processing, spreadsheet processing, and database administration.

The main topics will be covered as follows:

- Introduce computer systems & networks, Windows operating systems, and Ofice 365
- Instruct to use Word
- Instruct to use PowerPoint
- Instruct to use Excel
- Instruct to use Access

#### **4.** . **REFERENCES**

## **Required textbooks**

[Robert T. Grauer](https://www.amazon.com/Robert-T.-Grauer/e/B001ILHEDQ/ref=dp_byline_cont_book_1) (Author), [MaryAnne Poatsy](https://www.amazon.com/s/ref=dp_byline_sr_book_2?ie=UTF8&text=MaryAnne+Poatsy&search-alias=books&field-author=MaryAnne+Poatsy&sort=relevancerank) (Author), [Michelle](https://www.amazon.com/s/ref=dp_byline_sr_book_3?ie=UTF8&text=Michelle+Hulett&search-alias=books&field-author=Michelle+Hulett&sort=relevancerank)  [Hulett](https://www.amazon.com/s/ref=dp_byline_sr_book_3?ie=UTF8&text=Michelle+Hulett&search-alias=books&field-author=Michelle+Hulett&sort=relevancerank) (Author), [Cynthia Krebs](https://www.amazon.com/s/ref=dp_byline_sr_book_4?ie=UTF8&text=Cynthia+Krebs&search-alias=books&field-author=Cynthia+Krebs&sort=relevancerank) (Author), [Keith Mast](https://www.amazon.com/s/ref=dp_byline_sr_book_5?ie=UTF8&text=Keith+Mast&search-alias=books&field-author=Keith+Mast&sort=relevancerank) (Author), [Keith](https://www.amazon.com/s/ref=dp_byline_sr_book_6?ie=UTF8&text=Keith+Mulbery&search-alias=books&field-author=Keith+Mulbery&sort=relevancerank)  [Mulbery](https://www.amazon.com/s/ref=dp_byline_sr_book_6?ie=UTF8&text=Keith+Mulbery&search-alias=books&field-author=Keith+Mulbery&sort=relevancerank) (Author), [Lynn Hogan](https://www.amazon.com/s/ref=dp_byline_sr_book_7?ie=UTF8&text=Lynn+Hogan&search-alias=books&field-author=Lynn+Hogan&sort=relevancerank) (Author), *Exploring Microsoft Office 2010*,Volume 21st Edition

**Other references:** No.

**Software used:** Microsoft Office 2010 / Office 365

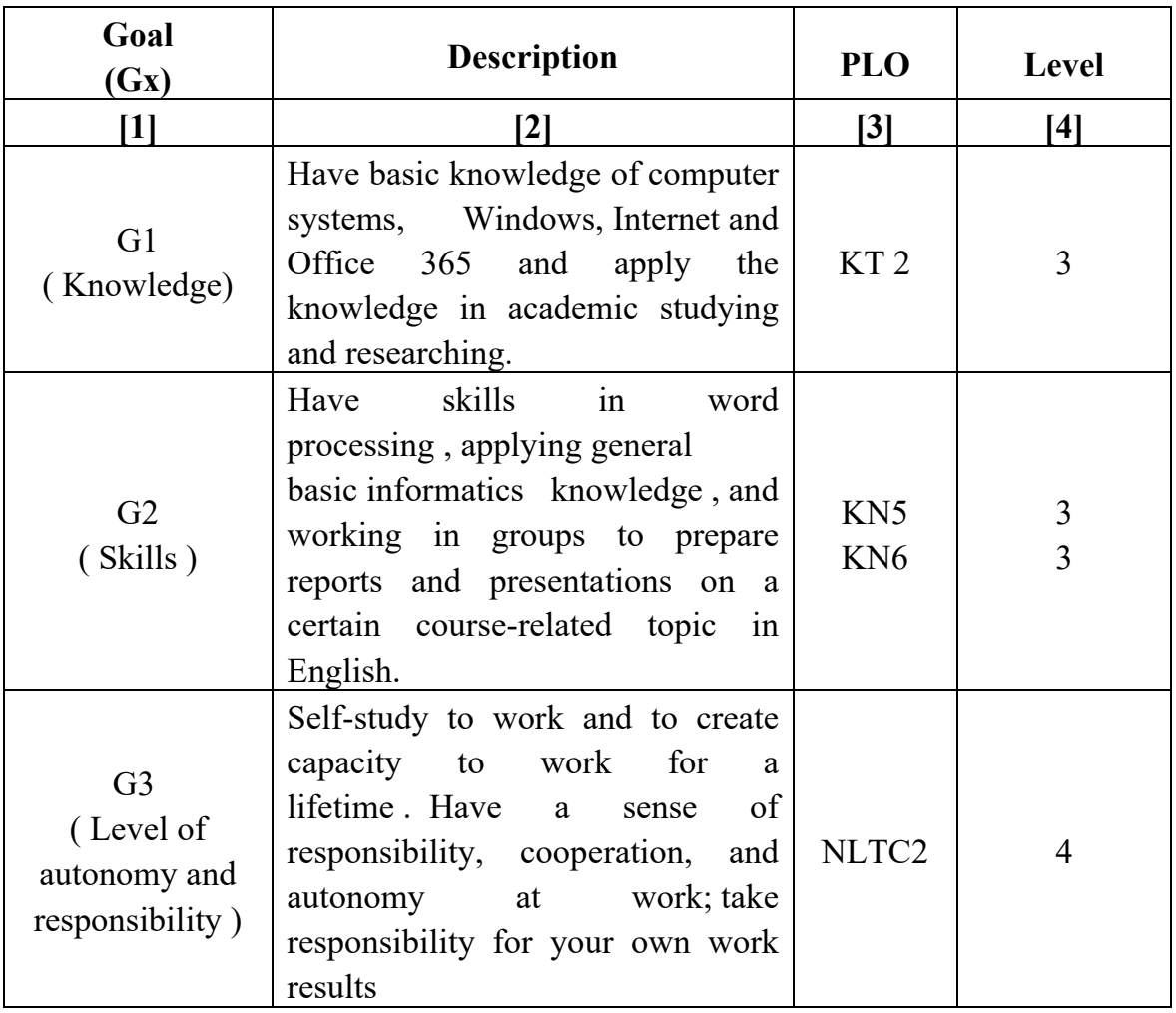

# **5. COURSE OBJECTIVES :**

## **6. COURSE LEARNING OUTCOME:**

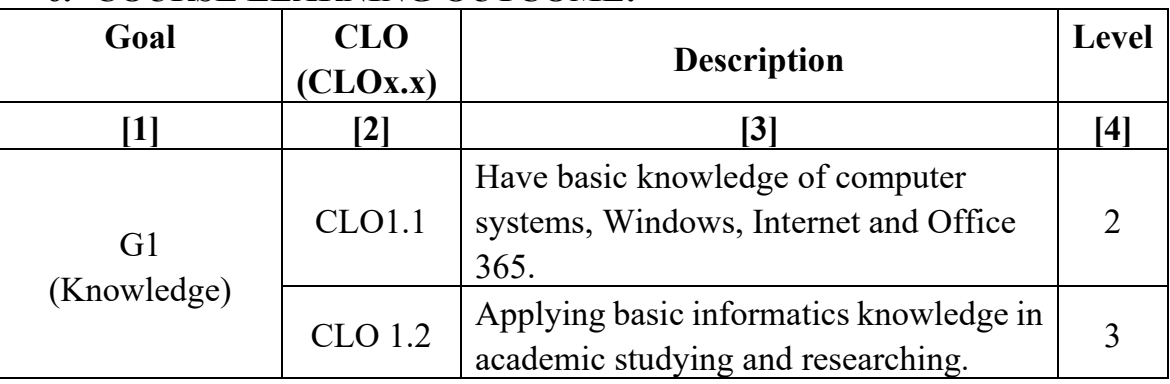

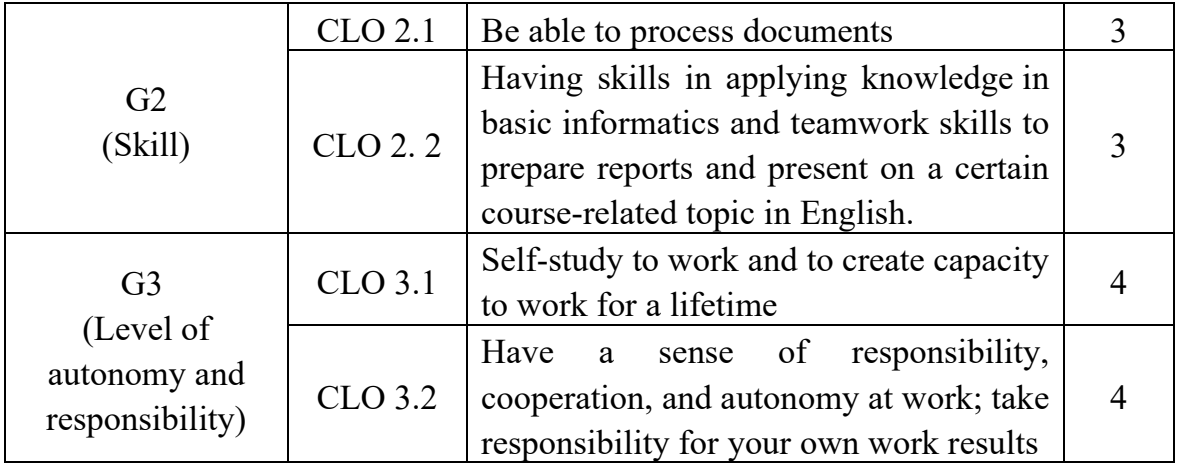

# **7. COURSE ASSESSMENT**

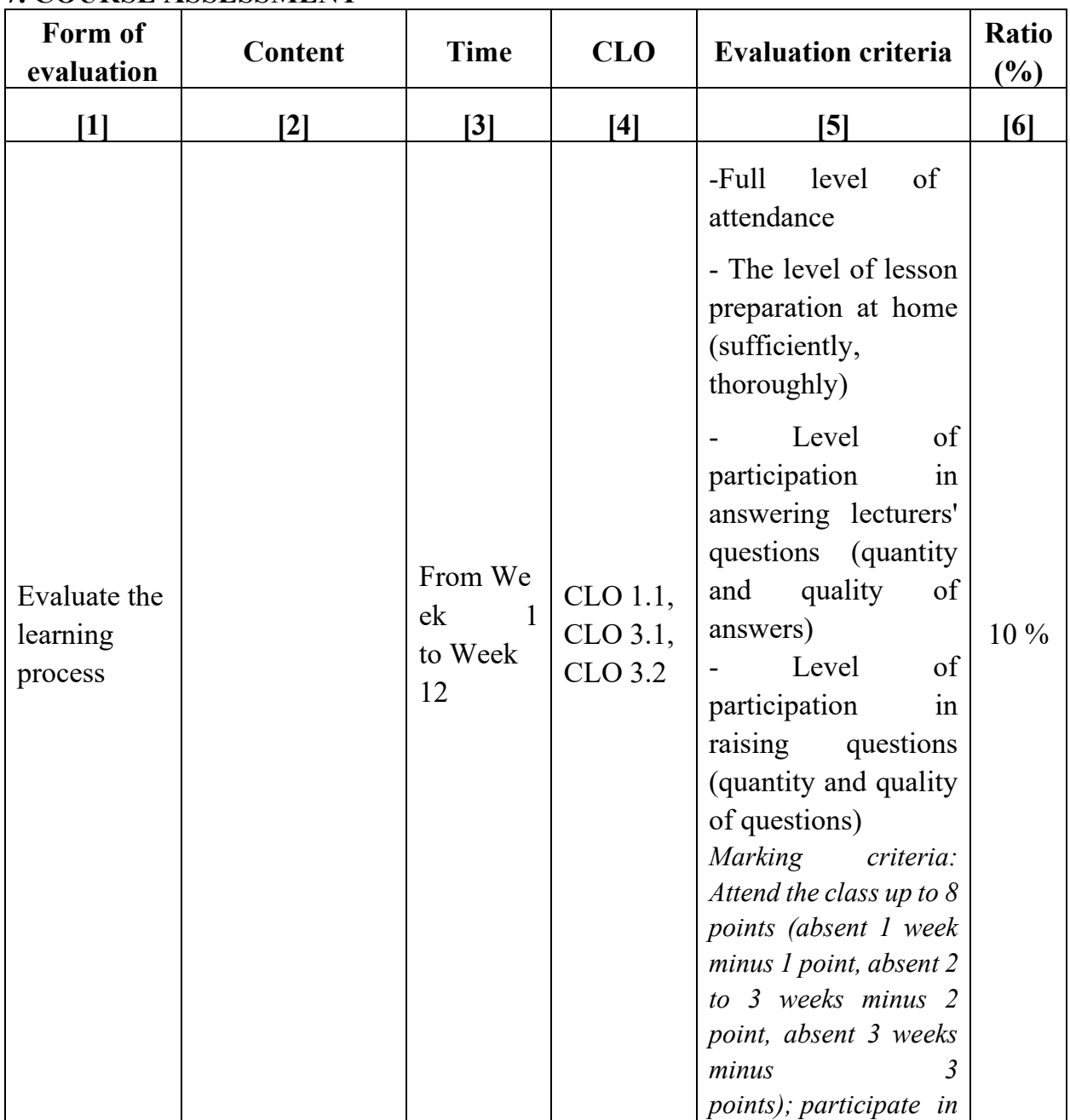

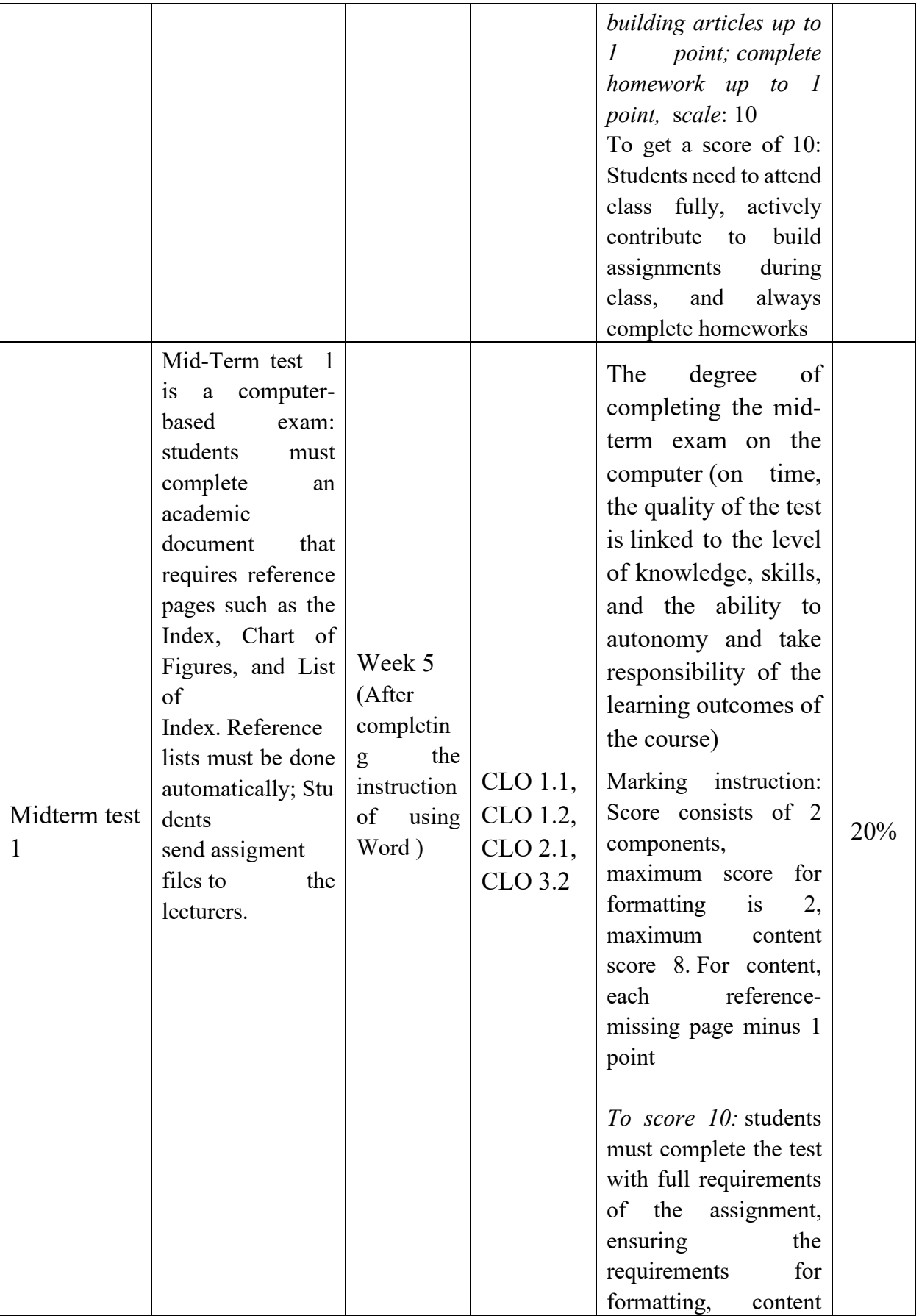

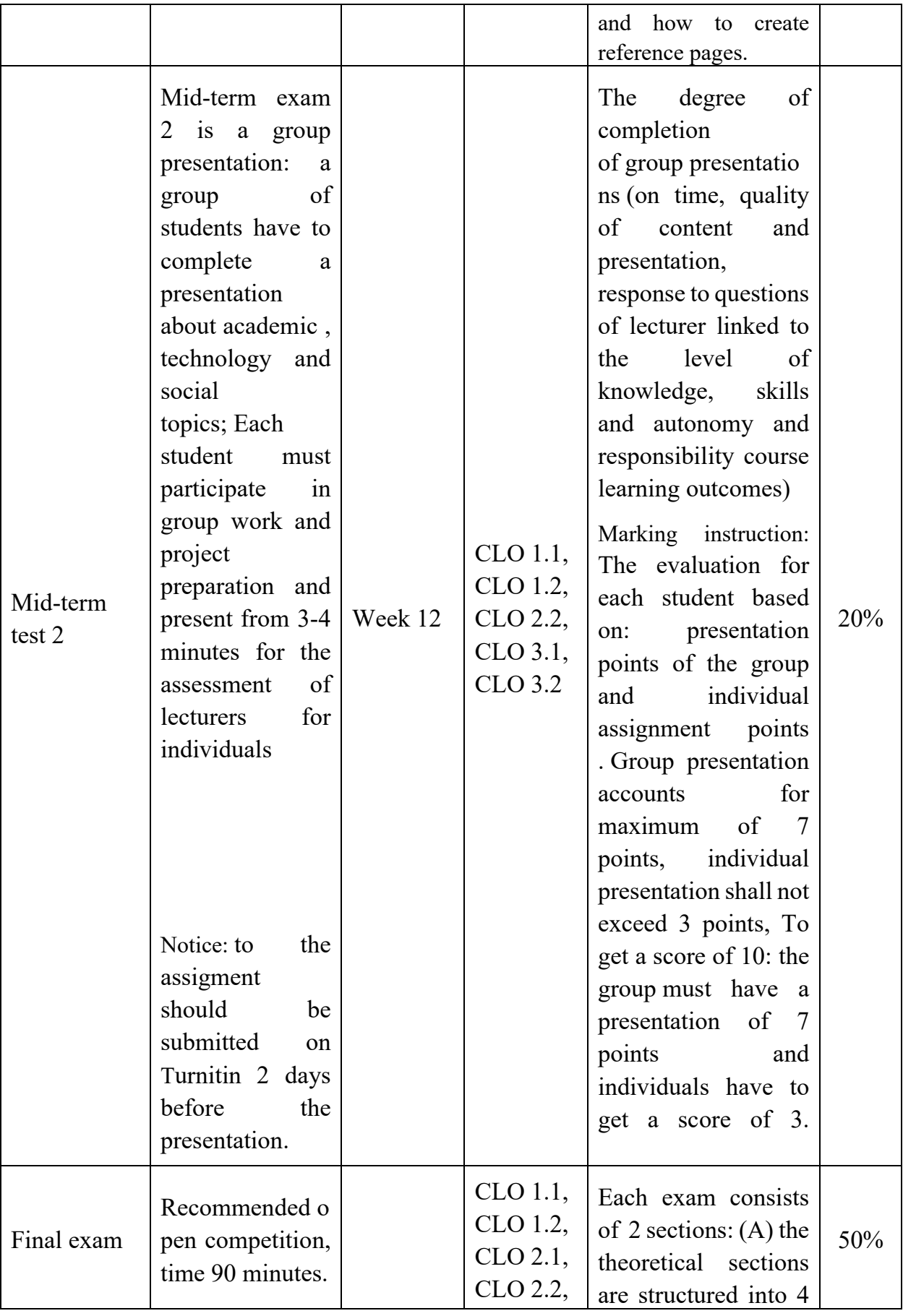

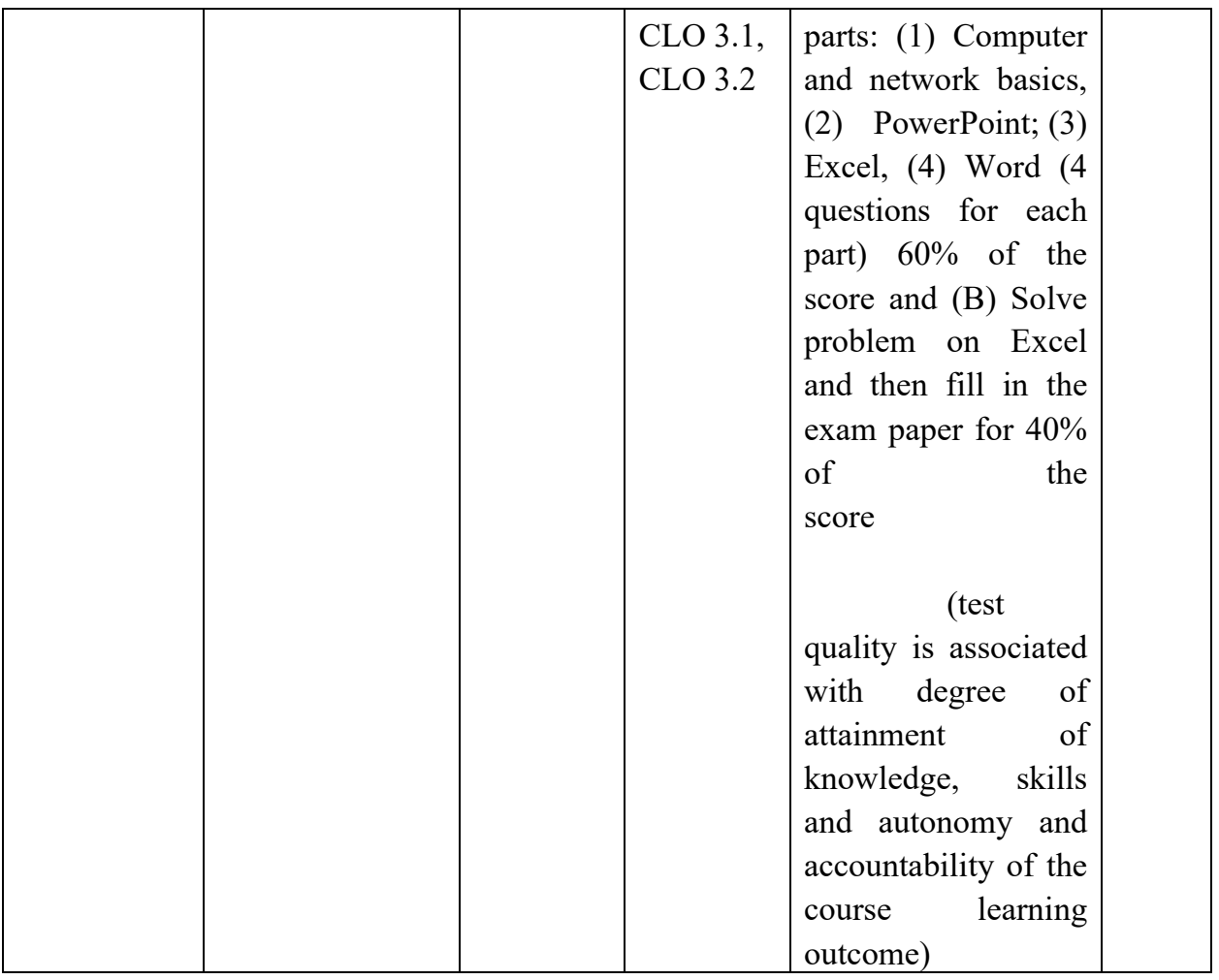

\* The course uses turnitin software to assess academic integrity

# **8. TEACHING PLAN**

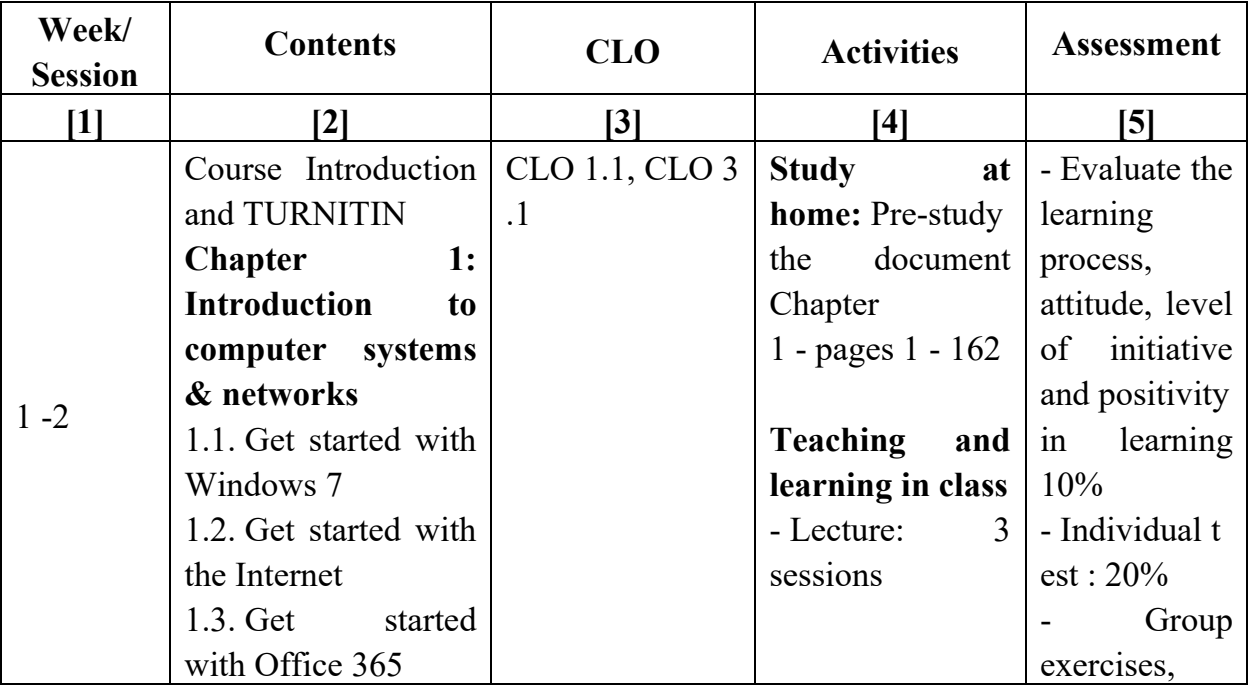

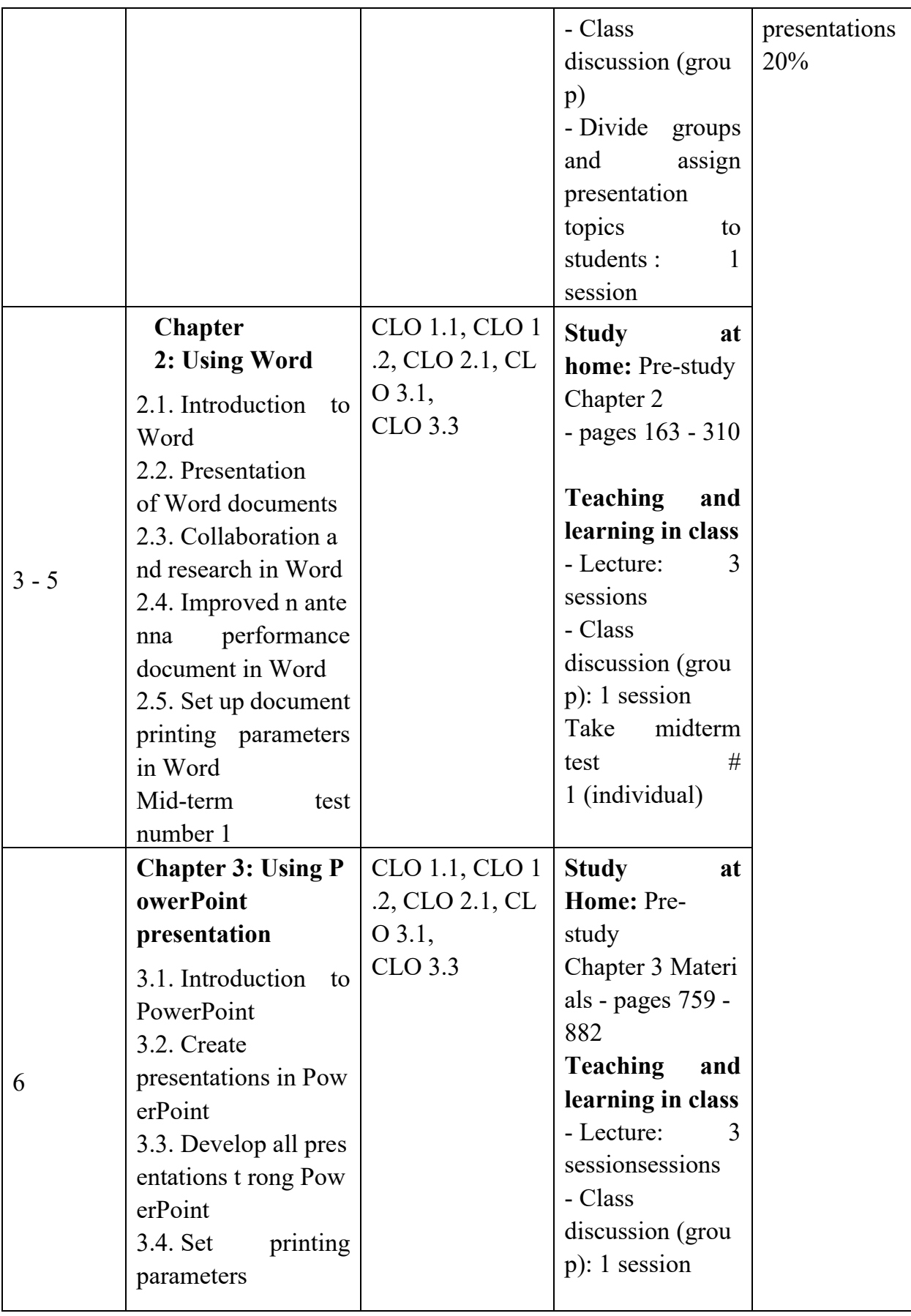

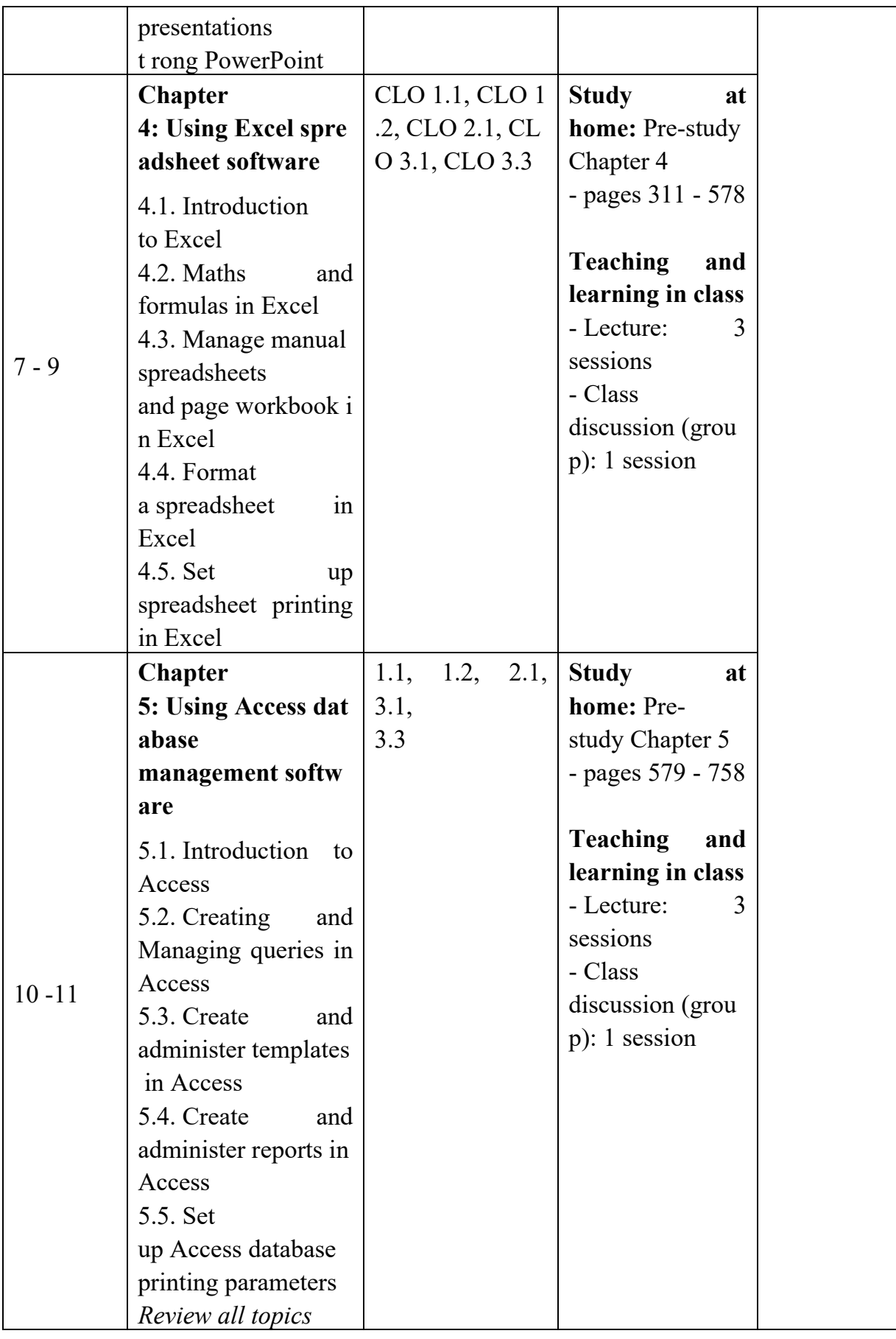

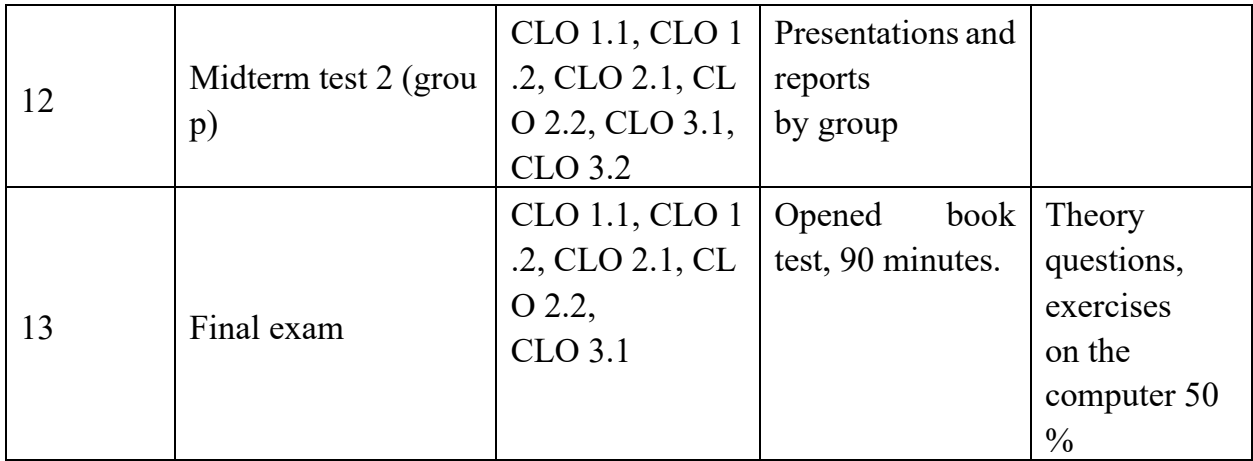

## **9. COURSE REQUIREMENT 9.1. Rules of class participation**

- Students are responsible for attending all classes. In any case of absence from school due to force majeure reasons, there must be sufficient and reasonable proofs.

- Students are responsible for actively read materials in advance, proactively preparing lessons before going to class according to the instructions and requests of lecturers.

- Class attendance will be based on general class attendance, class contribution, and compliance with the class rules described below. Poor class participation, little contribution in the class, or non-compliance with class rules will result in poor class attendance grade. This class meets only one day per week, and much information must be covered to help you maximize your potential for success at EPMP and in life after the University. **THEREFORE, IF YOU MISS MORE THAN THREE CLASSES-- EXCUSED OR UNEXCUSED—YOU WILL RECEIVE A FAILING GRADE FOR THE COURS**

- Students are allowed to take the final exam when attended 80% of classes, take individual assignments and submit all group work on time

- Regarding the communication between lecturers and students: Encourage students to participate in discussions (groups and individuals), give direct feedback to teachers about the content of the course, teaching and learning methods, teaching materials and handouts. Lecturers also encourage students to give feedback on the form, methods and contents of the tests to evaluate students' learning results. Students can communicate with lecturers in class, during office hours or via email. The valuable feedback from students contributes to improve the teaching and learning quality of the course

## **9.2. Rules of classroom behavior**

- Arrive on time and be seated and ready to begin when the class begins. If you do arrive late, you are requested to enter the class through the rear doors only. Note that this class is intended for registered students only. Guests may attend with prior approval of the professor.

- Be prepared before coming to class – read the readings assigned and do the homework. Be sure to check Turnitin regularly to assess the materials. A student who has not prepared the entire class assignment for a given day will receive a grade of zero for class work on that day.

- Do not leave class unless absolutely necessary. If you do need to leave, please sit close to the door and make your exit as inconspicuous as possible.

- Turn off cell phones and computers - NO TEXTING AND **NO COMPUTERS** WILL BE ALLOWED DURING CLASS (you may be asked to leave class for that day if you are found to be texting in class). **No electronic devices** *(laptops, cell phones etc.) may be on or used during class unless medically necessary and approved.*

- Video or audio taping of the class is strictly prohibited. Also, note takers who are not registered in the class are not allowed in the class.

- Do not engage in individual discussions (persistent individual conversations will result in the participants being asked to leave class for that day).

- Participate by contributing comments and questions during the discussions. The instructor will call on students during the class if participants do not volunteer.

- Please use common courtesy and polite manners in class, during discussions and in any emails or communication related to the class in a business-like tone.

- Keep items you bring to a class minimal. For instance, noisy newspapers and food with odors are not acceptable. Small snacks are allowed, and any additional materials should be kept in your backpack.

- I have no tolerance for acts of academic dishonesty (such matters may be treated as listed below). To be fair to all students, grade changes or additional extra credit opportunities will not be considered. The only discussions on grades will be verification of the grade. The professor will not tolerate requests to increase grades or any excuses regarding grades. The system of an option final exam provides for any "second chances" for any issues arising during the semester.

> *Hanoi, Date Month Year 20* **PRINCIPAL (Signed)**

# **DEAN OF FACULTY (Signed)**